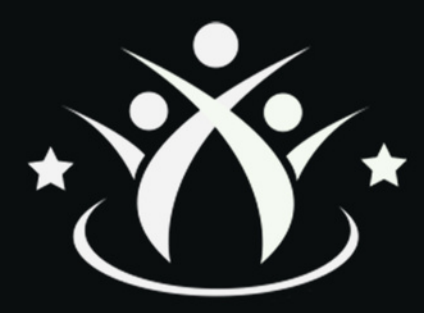

# **EDUINX PYTHON ZERO TO ADVANCED**

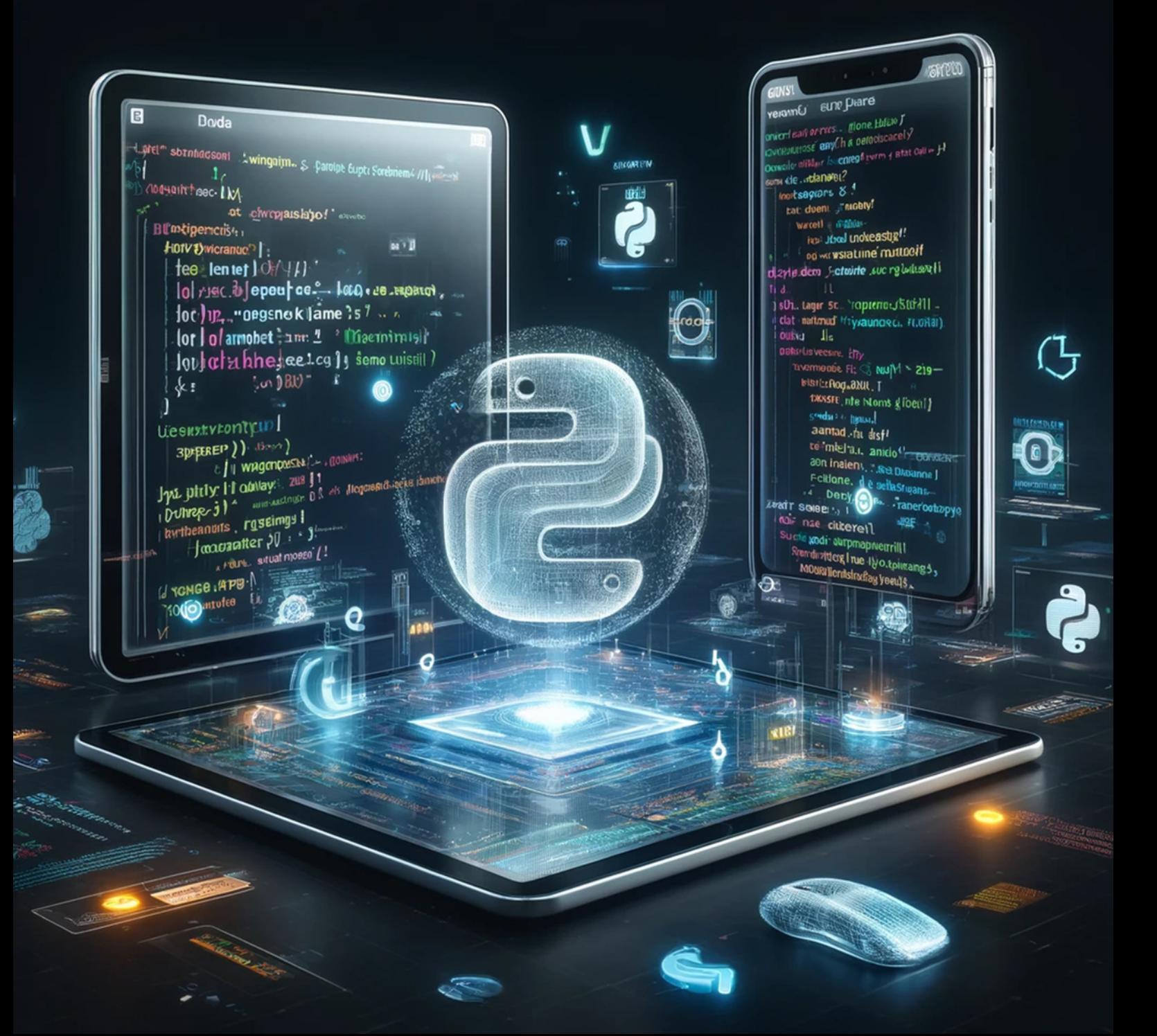

### INDEX

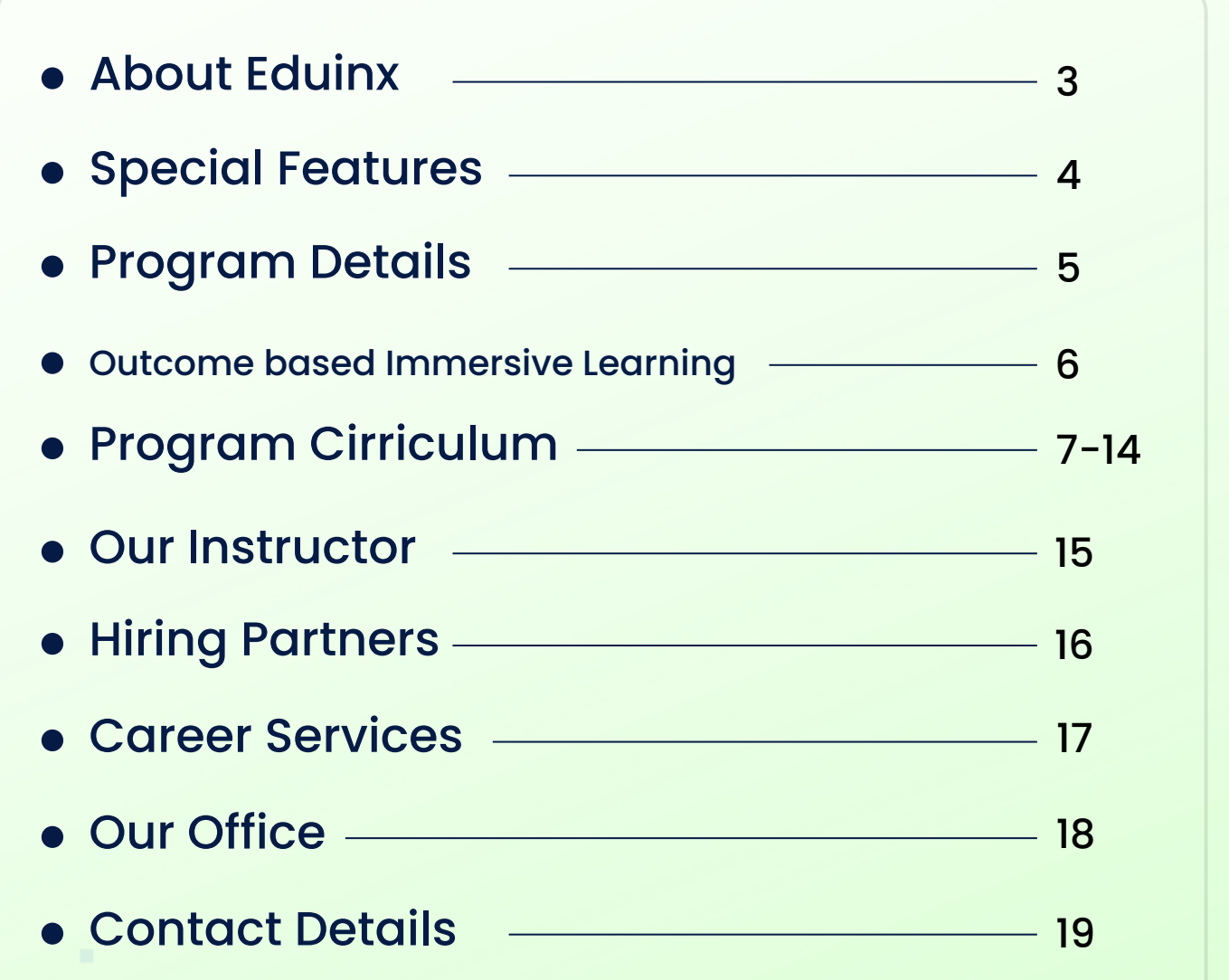

### **ABOUT** EDUINX

Greetings from EDUINX, your entry point to an amazing education in the ever-changing field of information technology! At EDUINX, we are committed to equipping people with the knowledge and abilities necessary to succeed in the rapidly changing IT sector and to become industry-ready. Our extensive courses give a smooth transition into the domains of CCNA, Python, Cisco DevNet Associate, and TCP Deep Dive, all while equipping students with the knowledge and skills that the industry demands.

At **EDUINX**, we take great satisfaction in providing all of our students with the greatest knowledge possible, enabling them to have the appropriate information at the appropriate moment. Our trainers have years of expertise in

various disciplines, which gives them a leg up when it comes to providing individualised teaching.

### **WHAT ARE OUR** SPECIAL FEATURES?

Our training sessions are unique in their own way. **You can enjoy the following benefits:**

- Live interactive classes with frequent doubt sessions
- **.** Lifetime LMS access
- Access to pre-recorded videos as well
- **Students from all over the globe**
- Hands on Practical Learning
- **.** Learn from Top 1% Industry Leaders
- **. Industry Led Training Program**
- **Personalized Mentorship**
- 100+ Hiring Partners

### **PROGRAM** DETAILS

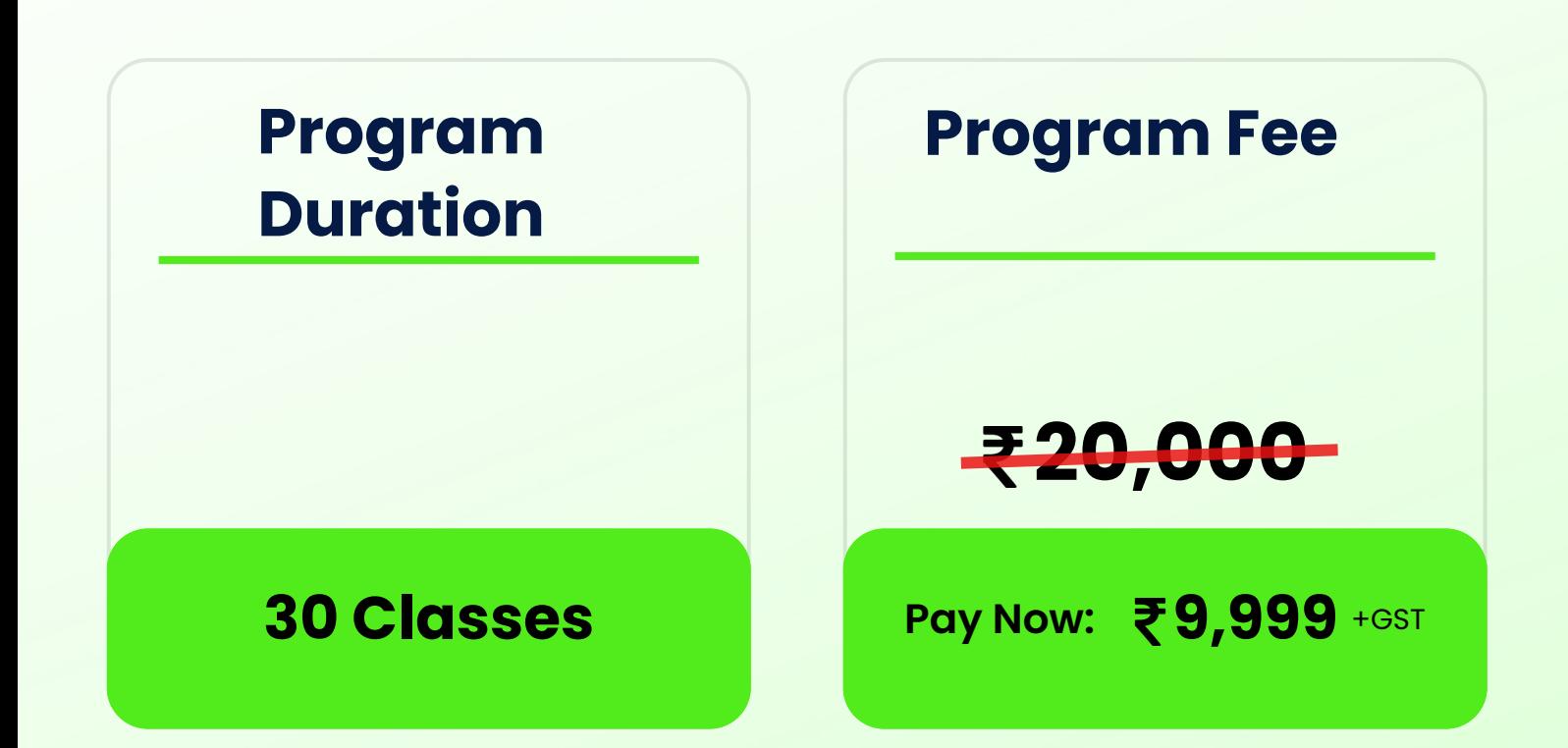

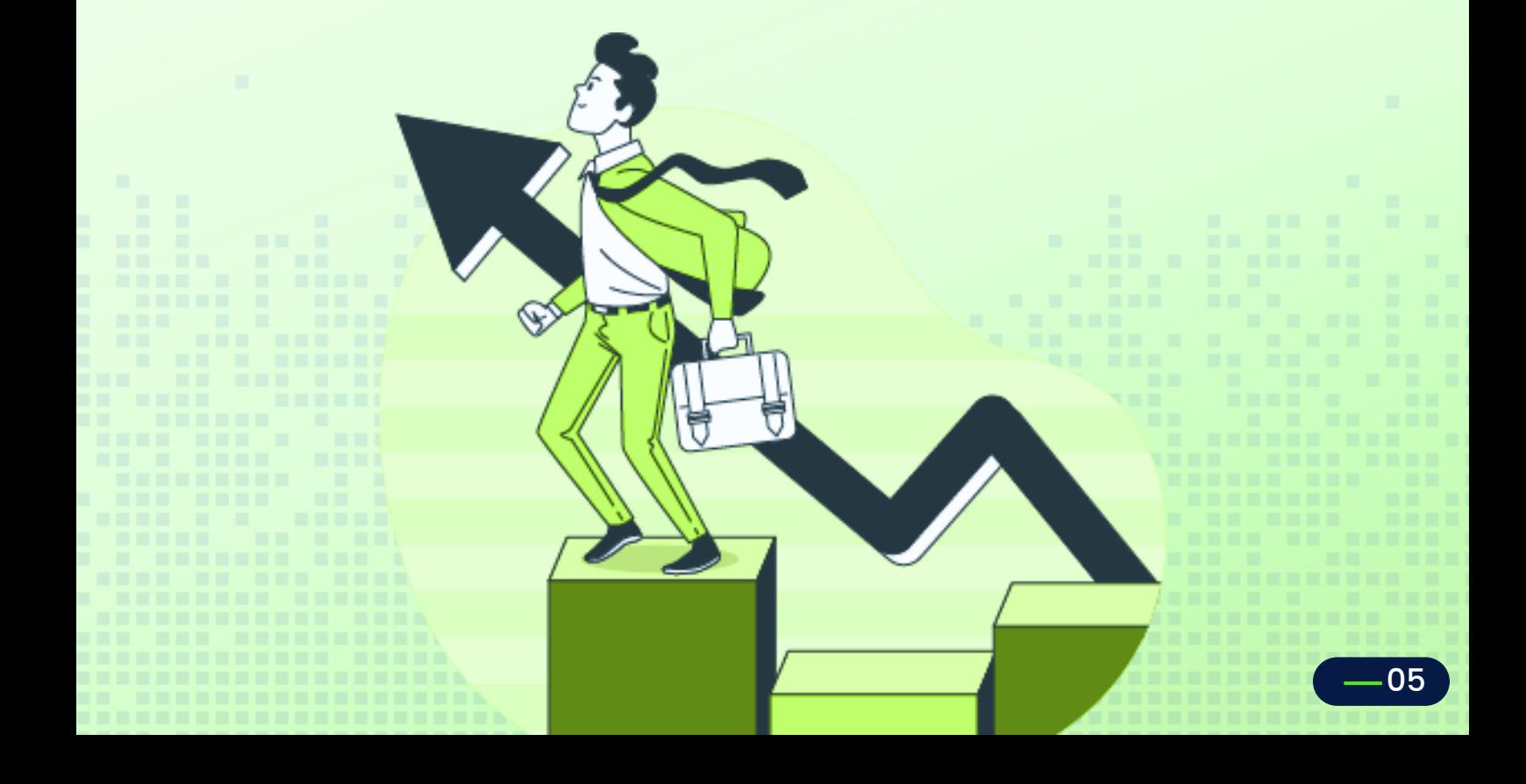

### **OUTCOME-BASED** IMMERSIVE LEARNING

#### **LEARN**

Receive a captivating and comprehensive educational journey, emphasizing extensive video materials, thorough discussions, and dynamic components like memory cards and assessments to solidify understanding.

#### **PRACTICE**

Write code directly into your browser and get expert feedback. Practice and apply what you've learned in a hands-on manners and assessments to solidify understanding.

#### **ASSESS**

Explore diagnostic, module-level, and final assessments. Track your skills learning progression and demonstrate your knowledge and capabilities.

#### **INSIGHTS**

Comprehensive reports oller deep insights for both learners and organizations. You can assess skills progression and make informed decisions about learning strategies.

#### **APPLY**

Gain work-like experiences through industry-grade projects designed to simulate real-world scenarios. Apply your skills and knowledge in a practical setting, similar to developers in leading tech companies.

#### **1.Python Fundamentals**

- Introduction
- Python Character Set
- Variables and Assignments
- Simple Input and Output

#### **2.Data Handling**

- Data Types
- Operators
- Expressions

### **3.Conditional and Iterative Statements**

- Types of Statements in Python
- Statement Flow Control
- The if Statements of Python
- Looping
- The range() function

### **4.String Manipulation**

- Introduction
- String Operators
- String Slices
- String functions and Methods

#### **5.List Manipulation**

- Introduction
- Creating and accessing Lists
- List Operations
- List Functions and Methods

#### **6.Tuples**

- Introduction
- Creating and Accessing Tuples
- Tuple Operations
- Tuple Functions and Methods

### **7.Dictionaries**

- Introduction
- Dictionary-Key:Value Pairs
- Working with Dictionaries
- Dictionary Functions and Methods

### **8.Functions**

- Introduction
- Syntax of Function
- The return statement
- Scope of Variables
- Global Keyword
- Types of Functions
- Function Arguments

### **9.File Handling**

- Need of Files
- Opening a File
- Writing to a File
- Reading to File
- File Pointer Positions

#### **10.Modules and Packages**

- What is a Module?
- Importing Modules in Python
- Using Random Module
- OS Module
- Statistics Module
- Creating User-Defined Modules

### **11.Object Oriented Programming**

- Concept of OOPS
- What is Class and Object
- Features of OOPS
- Methods
- Encapsulation
- Inheritance
- Abstraction

#### **12.Exception Handling**

- What is an Exception
- Different Types of Exceptions
- Inbuilt Exceptions
- Finally block
- Raising Exceptions
- If-else in Exceptions
- Creating Custom Exceptions

### **13.Lambda Functions**

- Introduction
- Sample Programs using lambda functions
- Map and lambda functions
- Sorting data with lambda functions
- Filter and lambda functions
- Reduce and lambda functions
- Applying aggregate functions
- Conditional statements with lambda functions
- Accessing nested list with lambda function and map function
- Accessing dictionary keys and values using lambda functions
- Filtering dictionary
- Processing multiple lists

### **14.Regular Expressions**

- RegEx Module
- RegEx Functions
- Search()
- Split()
- $\cdot$  Sub()
- Metacharacters
- Special Sequences
- Sets
- Validation of Phone Number using Regular Expression

### **15.Multi-Threading**

- Multi-Tasking in Python
- Types of Multi-tasking in OS
- Thread
- How to achieve multi-threading in Python
- How to create Threads
- Race Condition
- Thread Synchronization
- Locks
- Thread Class Methods
- Thread Communication

#### **16.Decorators**

- Need of Decorators
- What are First Class Objects?
- Treating the functions as objects
- Passing the function as argument
- Returning functions from another functions
- Using decorators to wrap another function
- Applying multiple decorators in a single function
- Decorating functions that accepts arguments

#### **17.Generators**

- What are generator functions
- Generator object
- Reversing a string using generators
- Difference between normal functions and generators

### **18.Closures**

- Nested functions and non-local variables
- When to use Closures
- Example Programs using Closures

#### **19.Iterators**

- Introduction
- Types of iterators in Python
- Iterating through iterator
- Create an iterator
- StopIteration
- Implementing TV Remote Control System using **Iterators**

### **20.Python With Mysql**

- What is MySQL
- Installing python mysql connector
- Database Connection with Python
- CRUD using Python

### **21.Tkinter GUI**

- Introduction to Tkinter GUI
- Creating Screen in Tkinter
- What are Widgets in Tkinter
- Label Widget in Tkinter
- Creating a Button in tkinter
- Entry Widget
- Displaying Hello World in Tkinter
- Introduction to Geometry Management
- Canvas in Tkinter
- RadioButton in Tkinter
- Checkbutton in Tkinter
- Combobox Widget in tkinter
- Toplevel Widgets
- **Button Event**

### **OUR** INSTRUCTORS

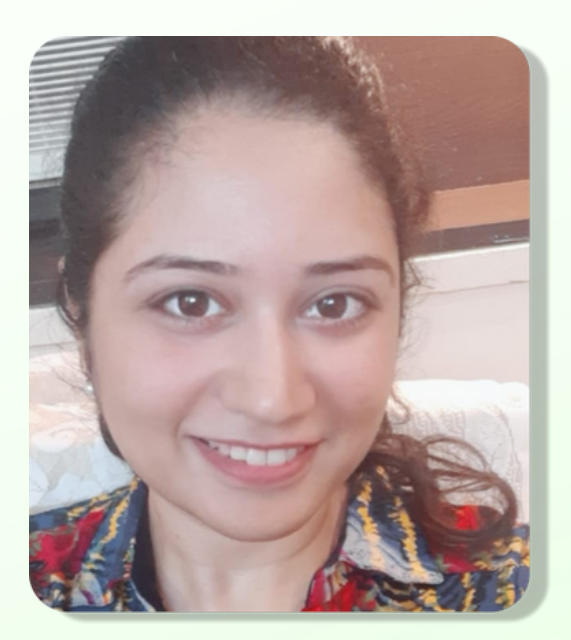

## **Darna Ahuja**

IT Faculty and Computer Teacher

in [Darna](https://www.linkedin.com/in/dharna-a-309ab9aa/?utm_source=share&utm_campaign=share_via&utm_content=profile&utm_medium) Ahuja

Dharna Ahuja is a distinguished IT Faculty and Computer Teacher with an impressive track record spanning five years, specializing in both online and offline training. With a profound ability to cater to diverse learners across the globe, including the USA, UAE, and UK, Dharna stands out in delivering comprehensive training in various domains like Java Full Stack, Python, MERN stack, and MEAN stack. Her expertise extends to corporate and college training, where she has notably contributed to institutions like Chandigarh Group of Colleges, Malla Reddy University, and IIT Kanpur, among others. Adept in a multitude of technologies, including Data Science, Machine Learning, Full Stack Development, and programming languages like Python, Java, and PHP, Dharna is not just a trainer but a mentor shaping the next generation of tech professionals. Her educational background, with a Master's in Computer Applications from VIT University, underpins her technical prowess and dedication to fostering tech education and innovation.

### **HIRING** PARTNERS

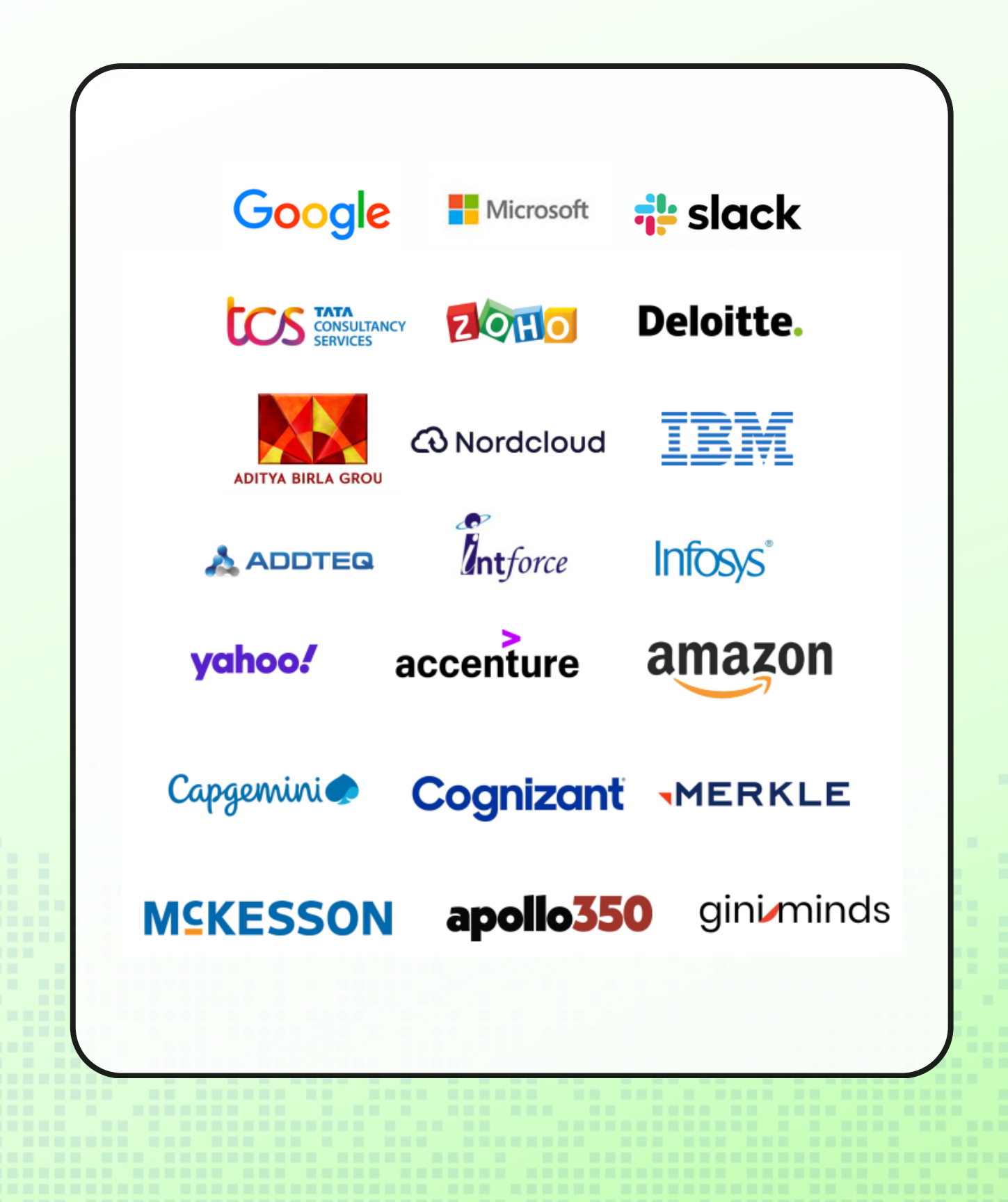

### **CAREER** SERVICES

### **Outcome Orientation**

- **Own your growth trajectory** and launch your full-stack development career with confidence.
- Get access to mock interviews, resume building, GitHub profile review, analysis and feedback.

### **Learn by Doing it Yourself**

- **•** Experience hands-on learning with industry projects.
- Discover the best industry practices.
- **Learn through extensive coding** sessions.

### **Immersive Learning**

- On-demand videos.
- Guided hands-on exercises.
- Auto-graded assessments, recall quizzes, assignments and projects.

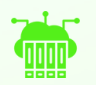

#### **Availability of CloudLabs**

- **Exclusive full-featured** development environment.
- Powered by a pro-grade virtual machine.
- Build apps right in your web browser.

### **OUR OFFICE**

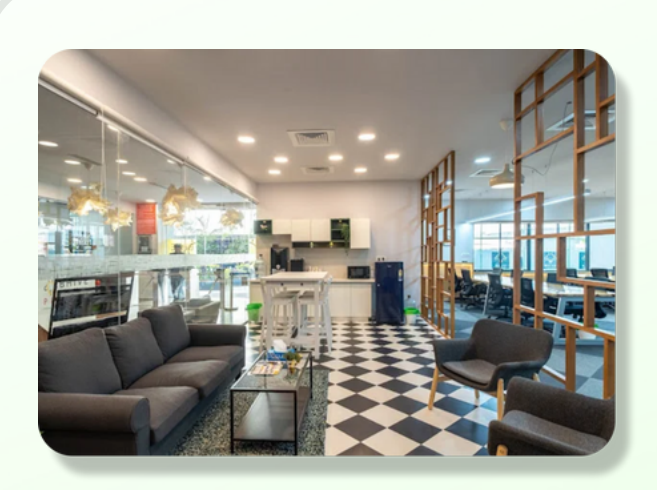

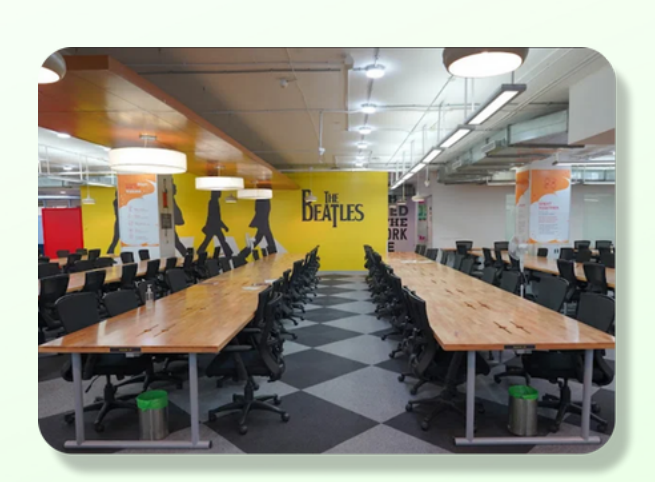

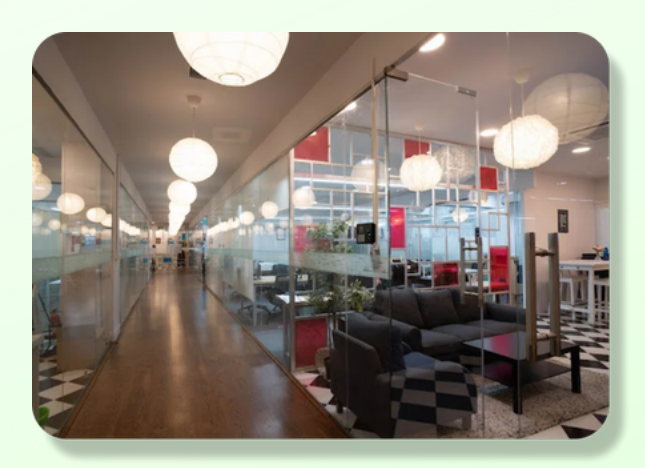

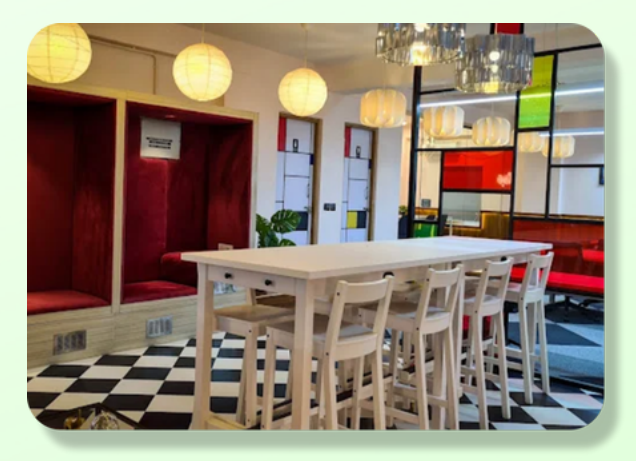

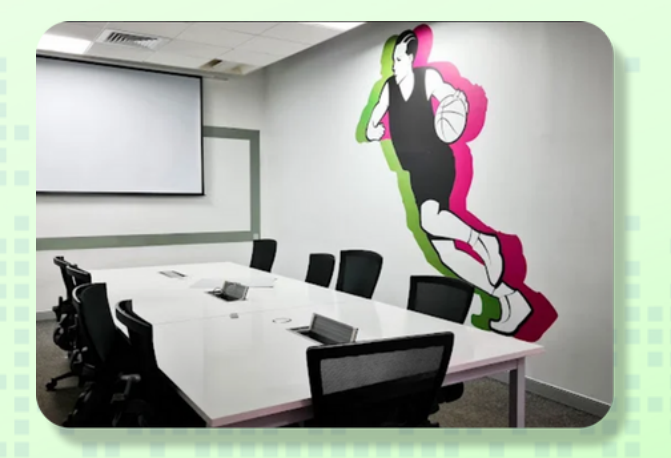

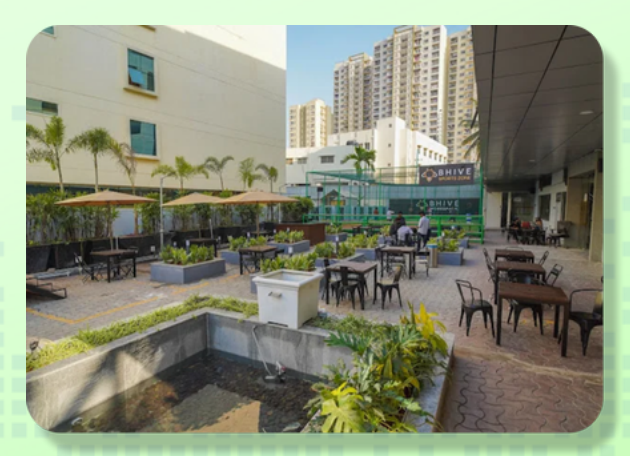

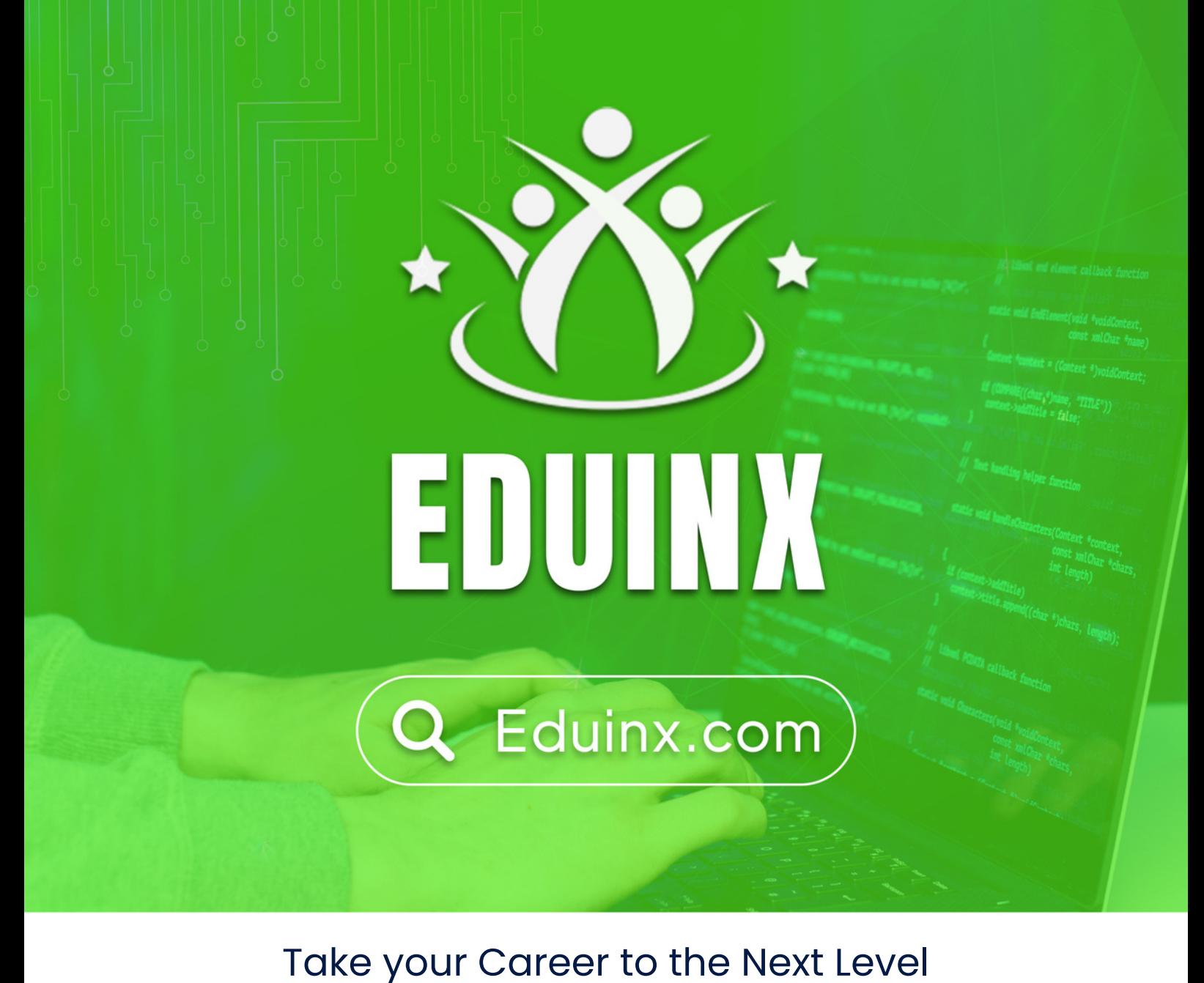

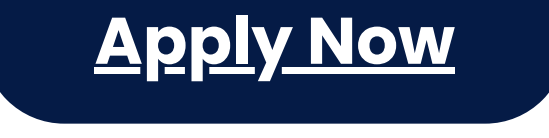

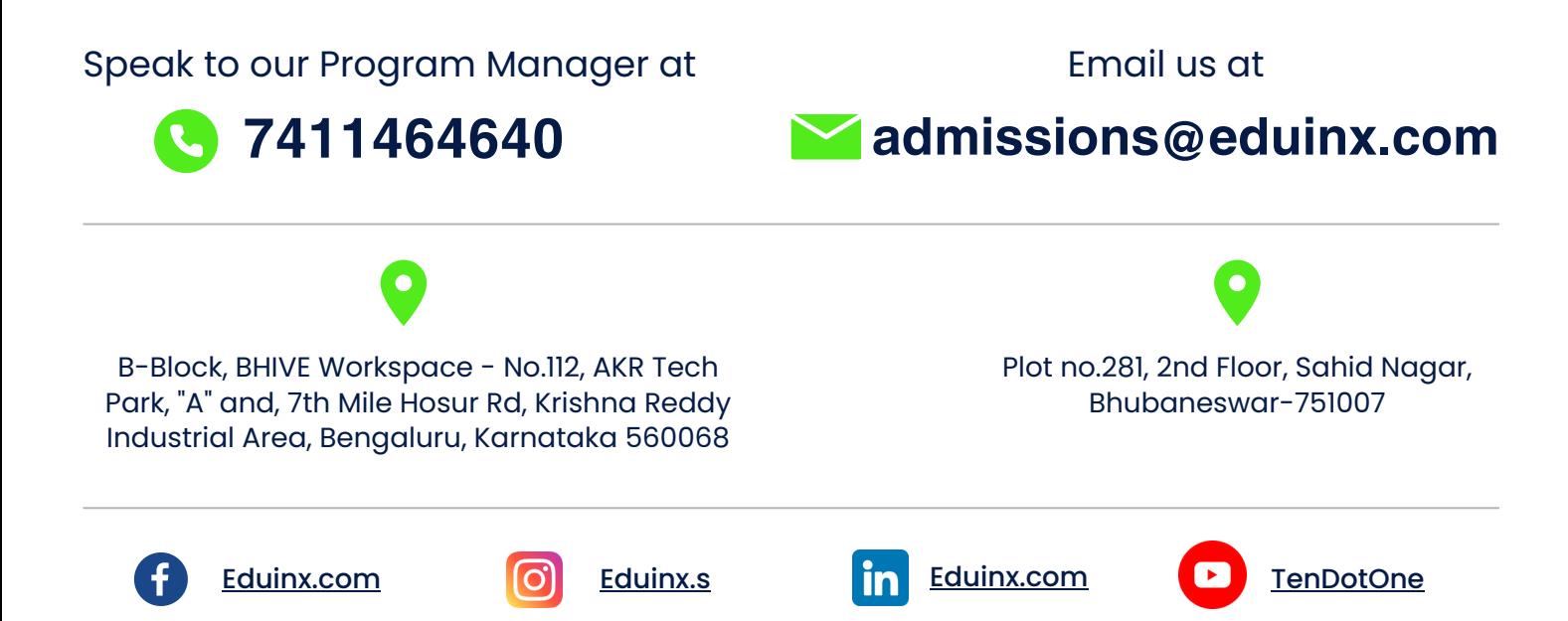